## SAP ABAP table JHVFKFP1 {Generated Table for View}

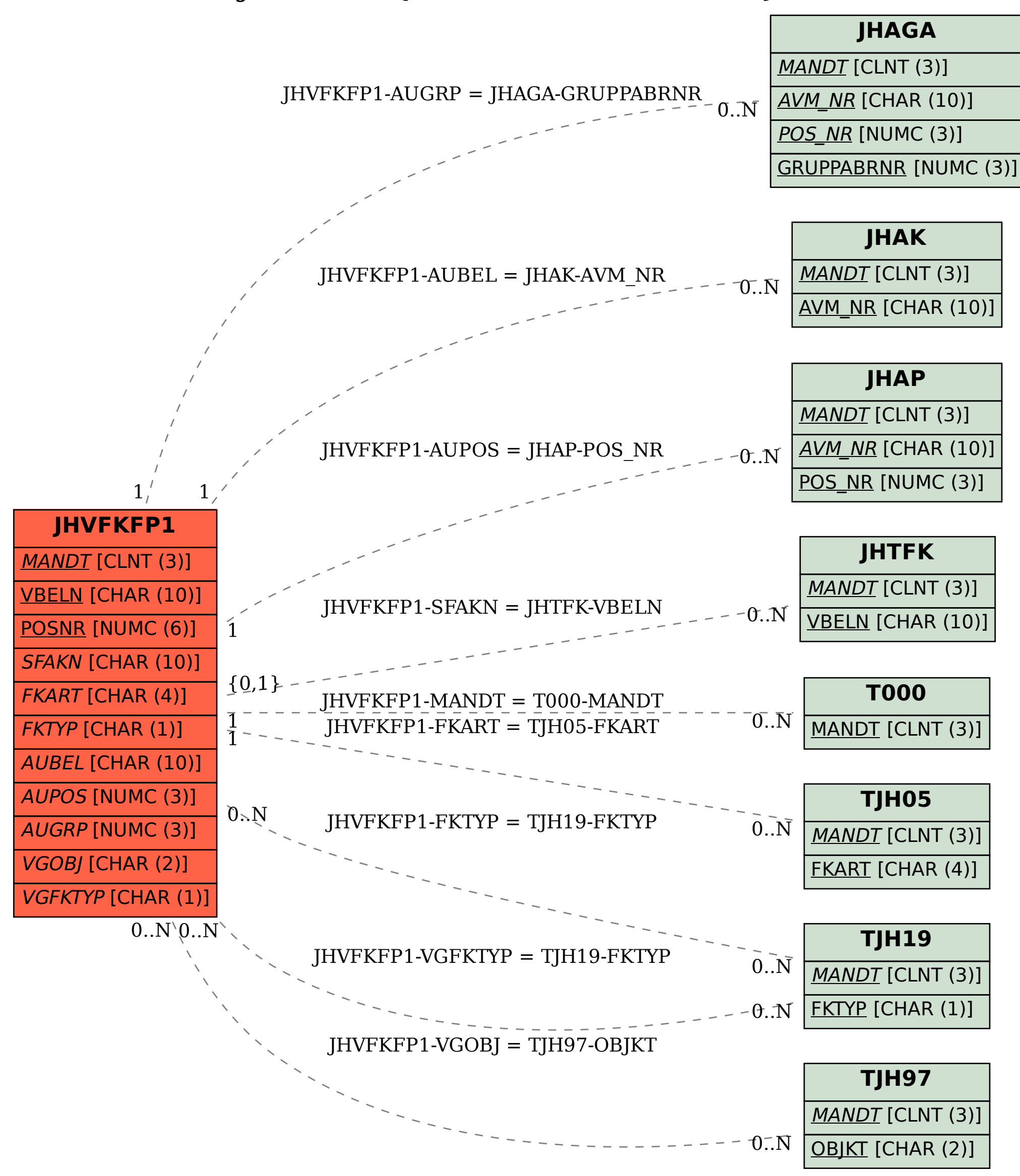